## **RÉUNION PUBLIQUE**

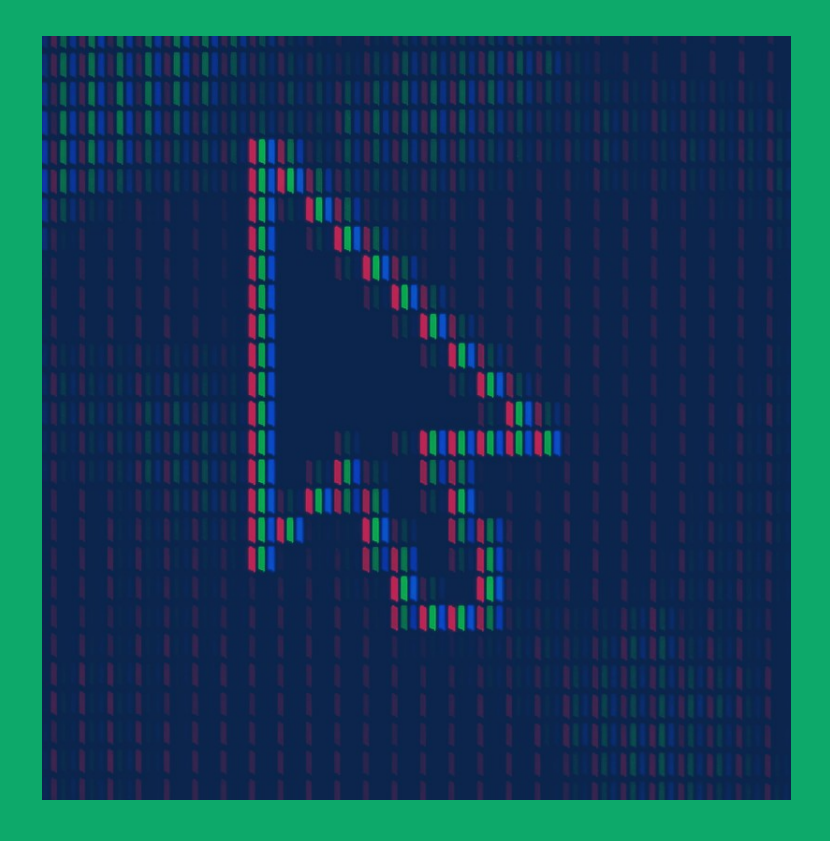

**Empreintes Numériques : Quelles traces laisse le digital** 28 février 2020

Taxi Caffé

#### **#MAINTENANT LYON8**

 $\bigcirc$   $\bigcirc$   $\bigcirc$ 

#### **MISE AU POINT**

Ne pas se mettre le doigt dans l'œil :

**Digital\* est un faux ami : La communication au doigt, mais pas à l'œil**

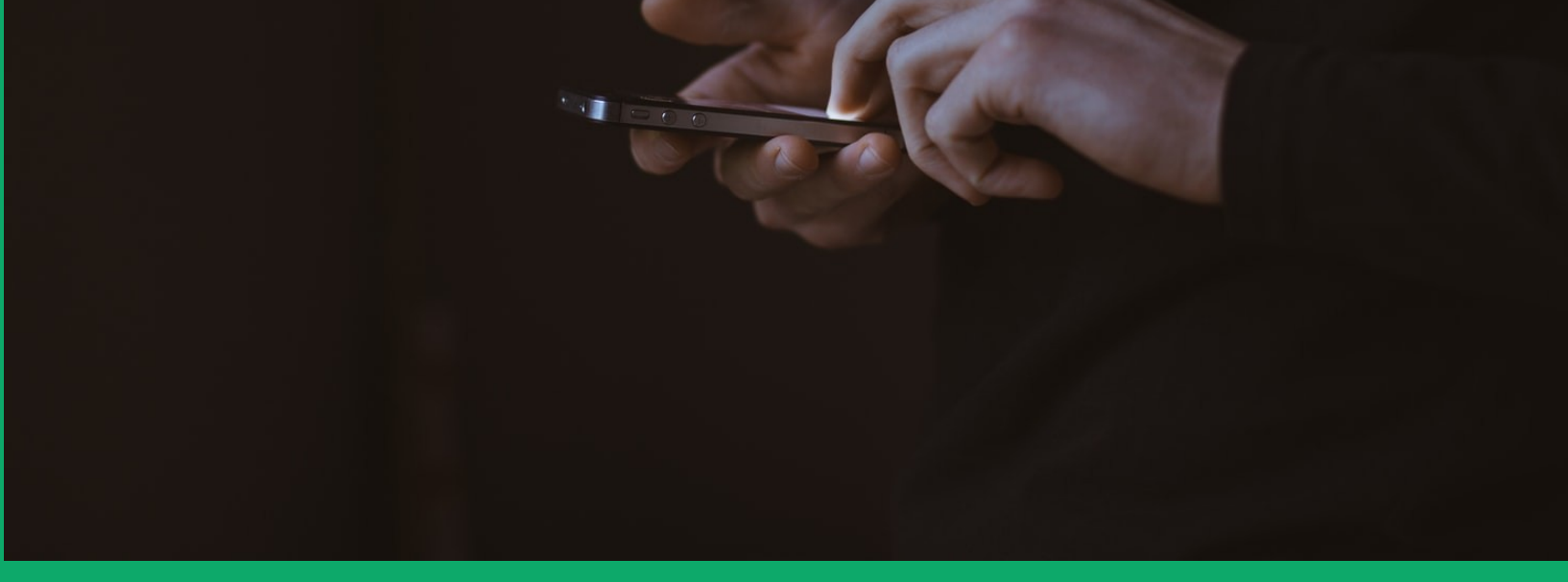

\* Le terme de communication digitale est un anglicisme de communication numérique.

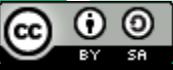

#### **SOMMAIRE :**

#### **3 niveaux que nous pourrions aborder**

- **Empreintes environnementales**
- **Traces personnelles**
- **(in)Visibilités sociales**

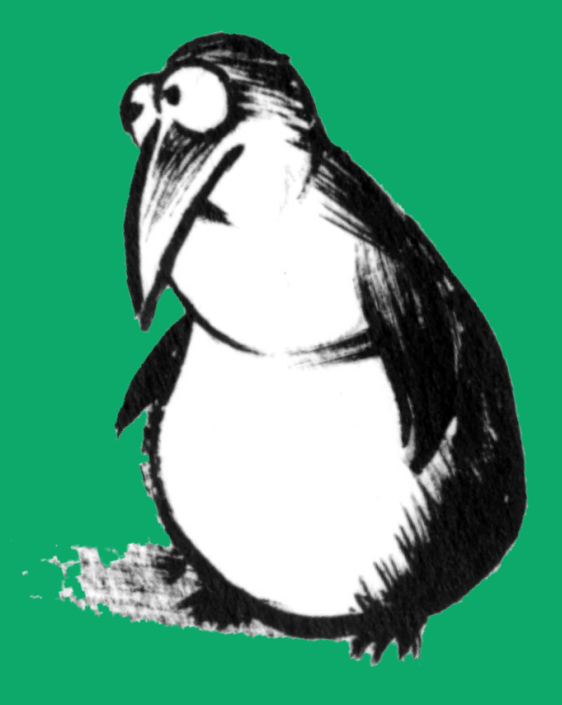

### **EMPREINTES ENVIRONNEMENTALES**

- **Extraction**
- **Énergie**
- **Pollution**
- **Les matières premières**
- **La fabrication**
- **Le transport**
- **La commercialisation**
- **L'usage**
- 

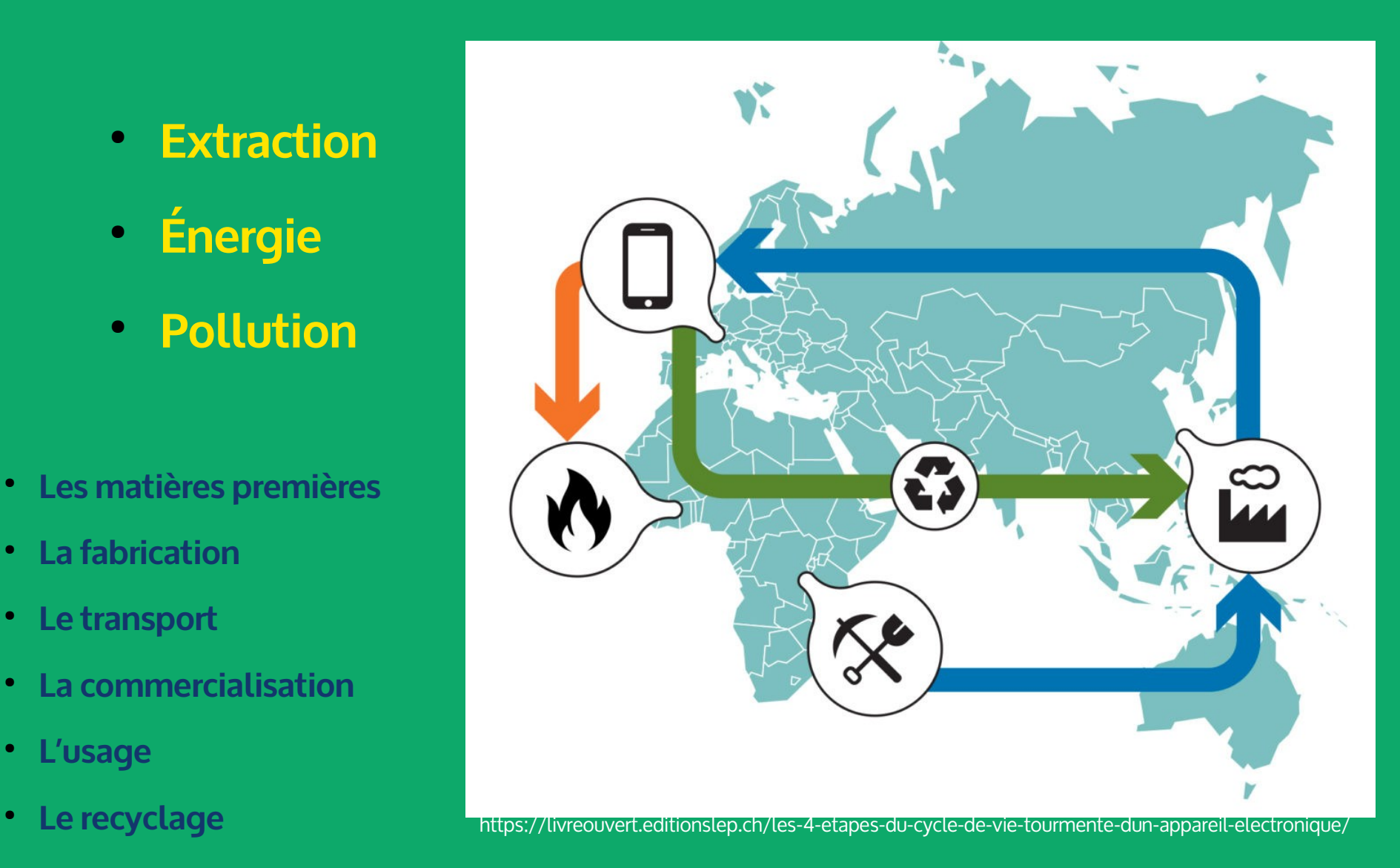

 $\bigcirc$   $\bigcirc$   $\circ$ 

### **EXTRACTION**

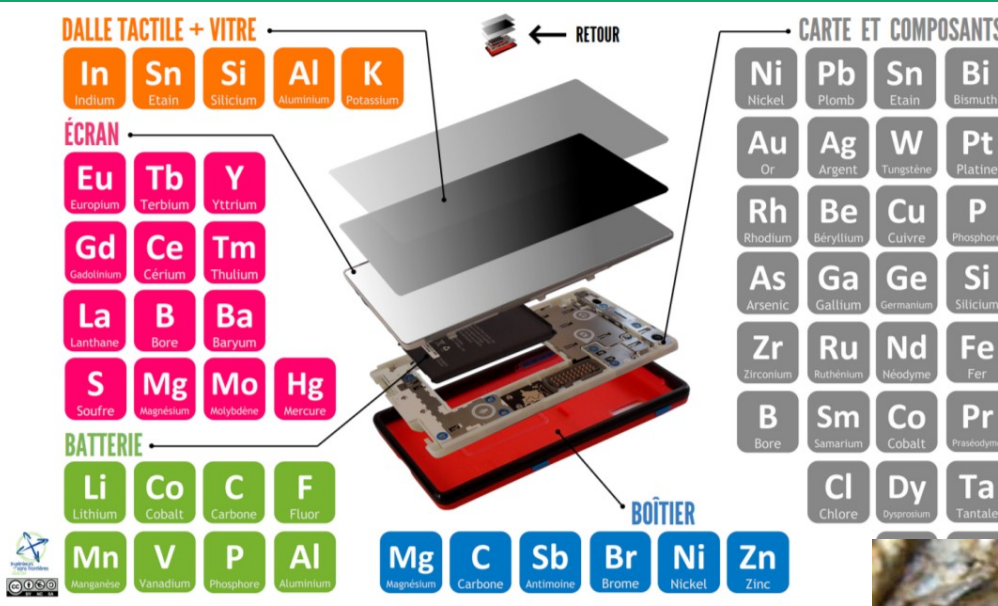

Destruction sols et

végétations

● Exploitation des enfants et adultes en zone de guerre

Ex : Coltan-> Tantale, super condensateur 6 pays (Congo 30 %-, chine, Brésil, Canada, Australie, Éthiopie) Mais plein d'autres métaux et terres rares dans la même situation

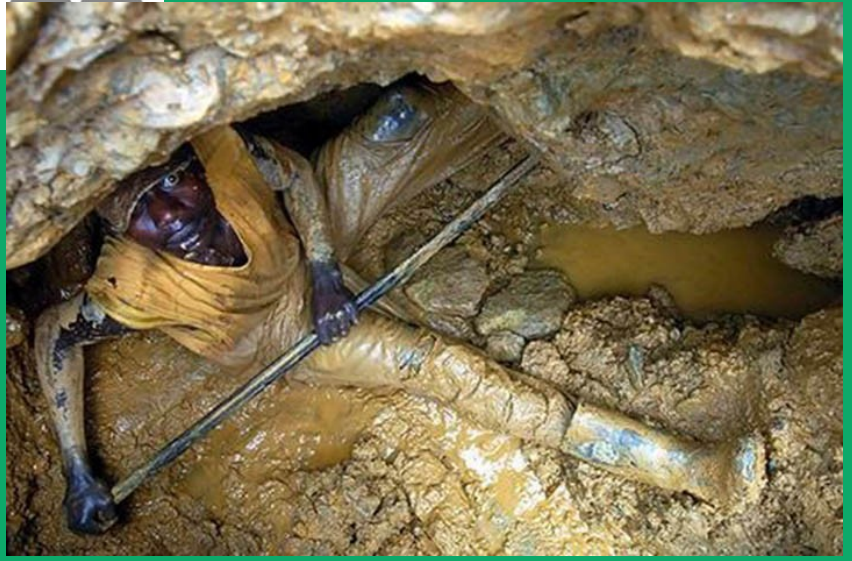

5 / 30

Extrait cash investigation : « les secrets inavouables de nos smartphones

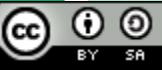

# **IMPACTS ÉNERGÉTIQUES :**

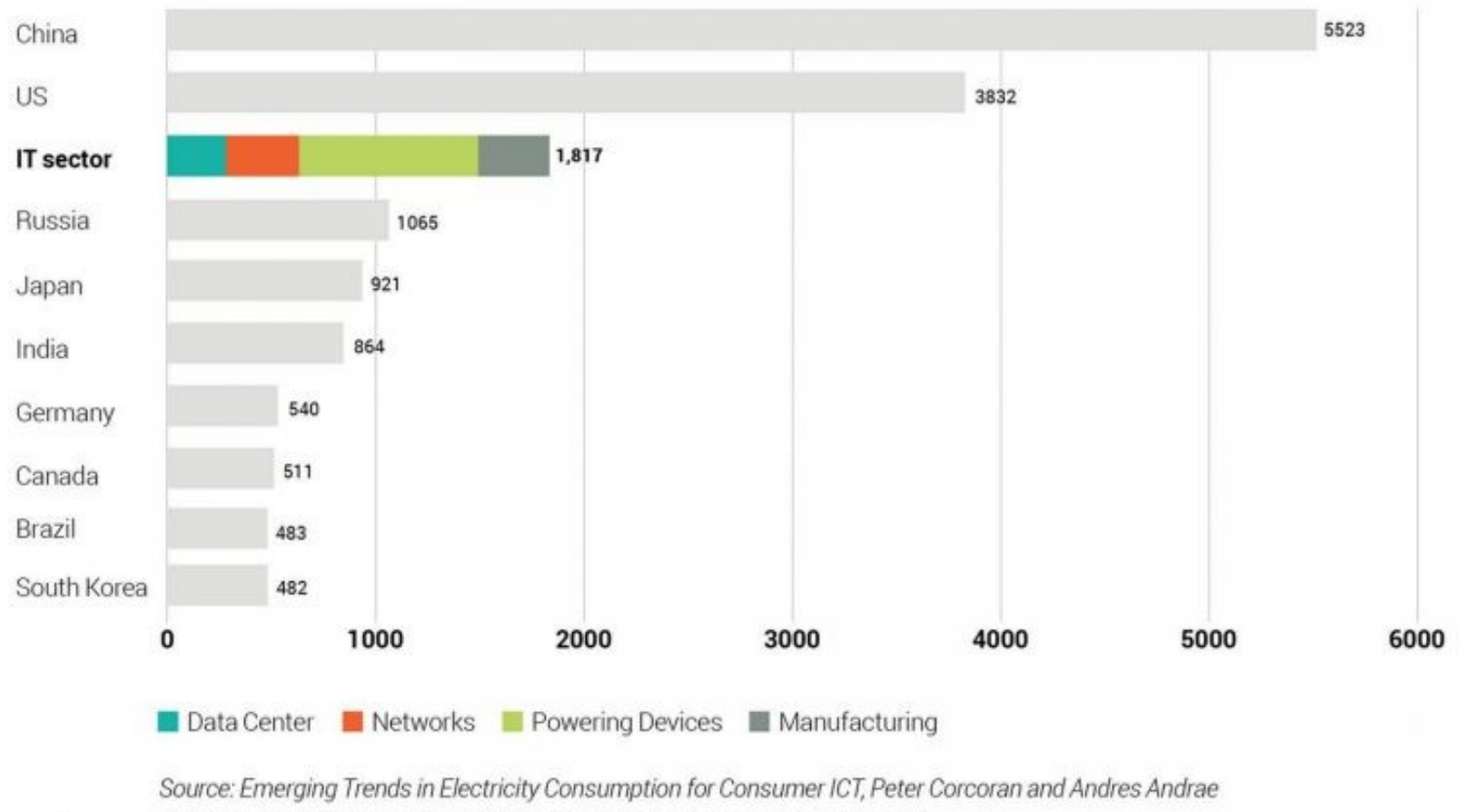

#### 2012 Electricity Consumption; Countries Compared to IT Sector in billion kWh

(2013) and CIA World Factbook. China/Russia/Canada figures are from 2014.

#### ● **Internet 3ième « état » consommateur d'électricité**

3)

 $\circledcirc$ 

**SSR** 

## **« QUALITÉ » DES ÉMISSIONS DE CARBONE**

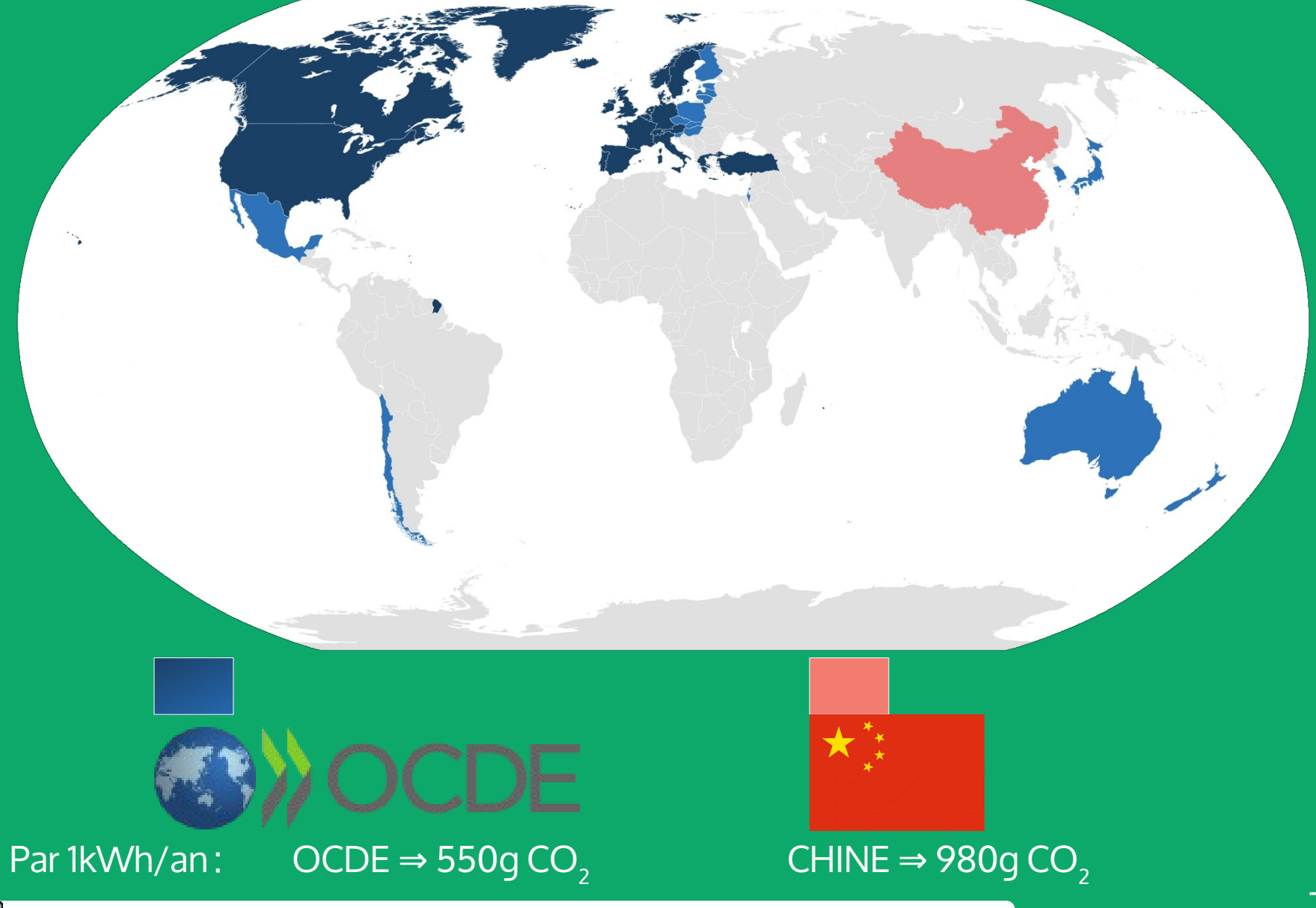

 $\overline{\bigodot}$   $\overline{\bigodot}$   $\overline{\bigodot}$ 

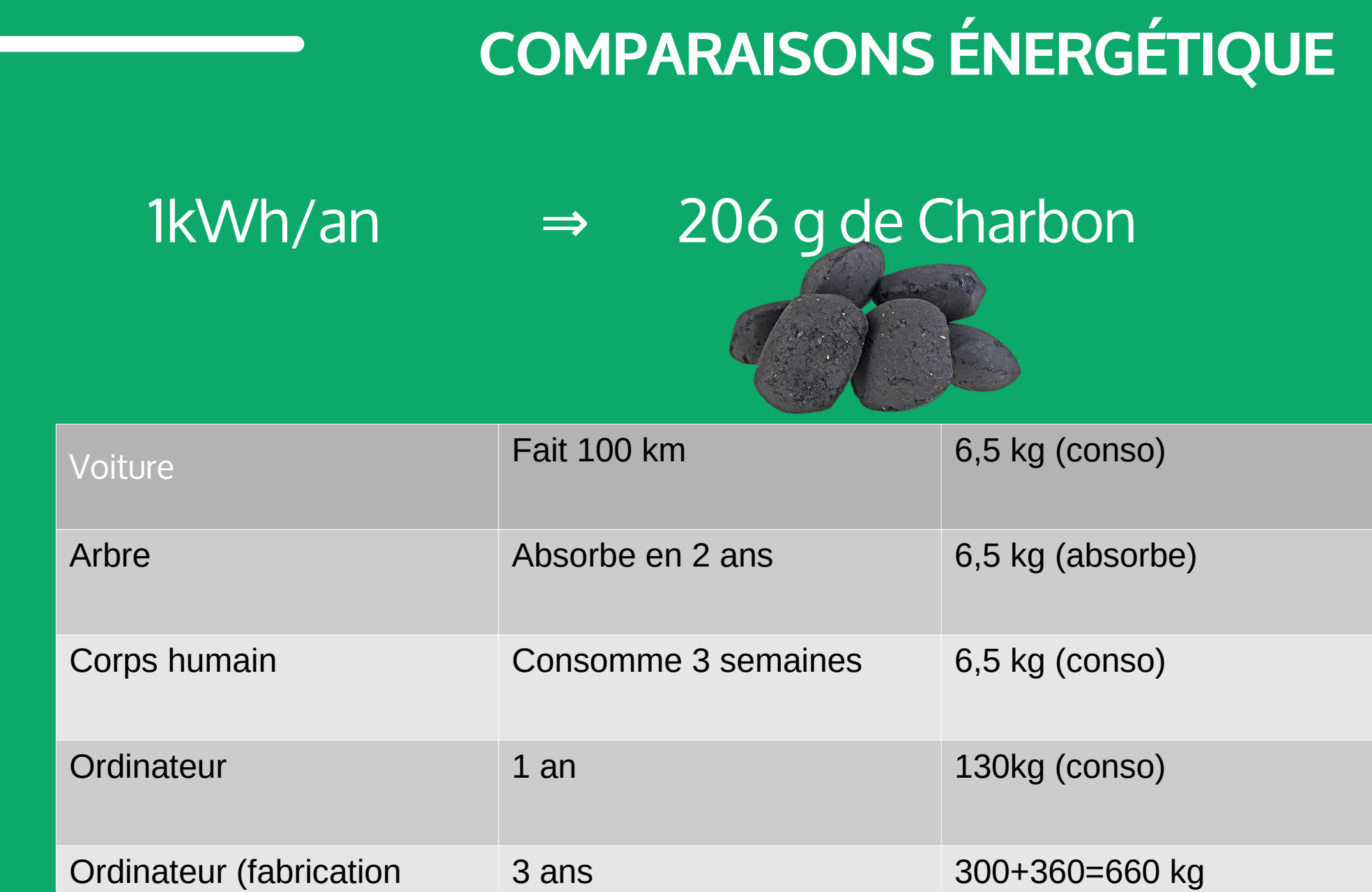

+utilisation)

 $\circledcirc$  $\odot$ 

ල)

### **JEU DE GO : HUMAIN VS ORDINATEUR**

![](_page_8_Picture_1.jpeg)

#### **POLLUTIONS**

- **Process industriel polluant**
- **Recyclage complexe**
- **Extractions polluantes**

![](_page_9_Picture_4.jpeg)

#### Crédits : un spash.com

 $\bigcirc$   $\overline{\bigcirc}$   $\overline{\bigcirc}$ 

![](_page_10_Picture_0.jpeg)

![](_page_10_Picture_1.jpeg)

#### **LES USAGES**

![](_page_10_Picture_3.jpeg)

#### Objets connectés par personne (Prévisions Cisco)

2003 0,08 **Population Mondial**<br>6,3 Milliards 500 Millions

![](_page_10_Picture_6.jpeg)

2015  $3,47$ **Population Mondial** 25 Milliards

2020 6,58 7,6 Milliards 50 Milliards

 $\bigcirc$   $\bigcirc$   $\bigcirc$ 

## **LA FACE CACHÉE DE NOS USAGES**

Lorsque nous utilisons un service, une application sur Internet

![](_page_11_Picture_2.jpeg)

#### **LE MODE « VEILLE »**

#### Consommation d'une console de jeu

![](_page_12_Figure_2.jpeg)

#### **RÉSEAUX SOCIAUX, VIDÉO À LA DEMANDE (VOD) ET JEUX EN LIGNE : CHEVAUX DE TROIE DE LA SOBRIÉTÉ NUMÉRIQUE**

![](_page_13_Picture_1.jpeg)

**Bande passante** 

- **5G = Nouvelles antennes énergivores haute-fréquences**
- **Capture de l'attention : « Plus de fin de séries, de pages …)**
- **Astreinte de connexion permanente**
- **Injonction sociale : Déconnexion = exclusion**

Les applications les plus énergivores car impose connexion permanente et très haut débit nécessaire essentiellement pour des applications de divertissement

œ,

 $\omega$  $\odot$ 

## **LES OBJETS « SMART »**

![](_page_14_Picture_1.jpeg)

![](_page_14_Picture_2.jpeg)

- Connexion permanente
- Traçage des pratiques individuelles
- Algorithmes de suggestions orientées

![](_page_14_Picture_6.jpeg)

![](_page_14_Picture_7.jpeg)

#### **TRACES PERSONNELLES**

- **Vie privée (à voir par ex. [Nothing to Hide sur https://peertube.social\)](https://peertube.social/videos/watch/d2a5ec78-5f85-4090-8ec5-dc1102e022ea)**
- **Sécurité : objets et applis peu sécurisées pour être facile à utiliser et moins énergivore**

![](_page_15_Figure_3.jpeg)

 $\odot$   $\odot$ 

**SA** 

@)

## **LES OBJETS « SMART »**

![](_page_16_Figure_1.jpeg)

![](_page_16_Picture_2.jpeg)

## **PIRATAGE DES OBJETS CONNECTÉS !**

Les objets connectés faiblement sécurisés sont des cibles en puissance des « botnets IoT» . Ce sont des robots qui scannent le réseau trouver des « portes » mal surveillées et asservir les objets découverts, par exemple pour leur faire attaquer des serveurs à la place de leur maître.

## **Botnet Operator Command & Control Servers** Internet  $\circledcirc$  $\Box$ Victim E.g. Web & DNS Servers

#### **IoT-Based Botnets**

 $\odot$   $\odot$ 

**SA** 

(ලෙ

# **(IN)VISIBILITÉ SOCIALE**

Partie abordée excessivement rapidement lors de cette réunion, mais rappelant que le numérique peut devenir un vecteur d'invisibilité et d'isolement socio-professionnelle.

À voir : [Les travailleurs du clics \(#datagueule\)](https://peertube.datagueule.tv/videos/watch/ddf3e2a5-04cb-4398-a5c5-95a1fb47c35f)

![](_page_18_Picture_4.jpeg)

● **Affichage**

**Individualisation**

**• Omniprésence** 

● **Surveillance**

● **Productivisme** 

●

## **SOLUTIONS ET PROPOSITIONS LOCALES**

- **(dé)Connexion raisonnée**
- **Numérique durable : Recyclage et logiciel libre**
- **Moratoire sur la 5G ?**

![](_page_19_Picture_4.jpeg)

#### Crédits : [https://framasoft.org](https://framasoft.org/)

 $\bigcirc$   $\bigcirc$   $\bigcirc$ 

#### **LOGICIELS LIBRES ?**

![](_page_20_Picture_1.jpeg)

 $\circledcirc$ BY SA

# **PRIORITÉ AUX LOGICIELS LIBRES**

● **Où?**

- Services municipaux et sociaux
- Écoles primaires (Commune)
- Collèges

– …

(Département/Métropole)

![](_page_21_Picture_6.jpeg)

## **POURQUOI ?**

- **Interopérabilité**
- **Pérennité**
- **Écologie**
- **Autonomie/ Indépendance**
- **Économie**
- **Facilité**

![](_page_22_Picture_7.jpeg)

 $\bigcirc$   $\bigcirc$   $\circ$ 

## **UN PLAN DE TRANSITION**

- **Sur la mandature**
- **État des lieux**
- **Retour d'expériences**
- **Projet par étapes**
- **Accompagnement technique ET formation**

![](_page_23_Picture_6.jpeg)

![](_page_23_Picture_7.jpeg)

# **ADAPTÉ ? DES EXEMPLES ?**

- **Gendarmerie Nationale**
- **Grenoble**
- **Fontaine**
- **Mions**
- **Nantes**
- **Écoles canton de Genève**
	- Contre exemples ?
- **Munich** 
	- mais le nouveau maire était
		- consultant pour Microsoft et avait son
		- bureau dans la même tour d'affaireS

![](_page_24_Figure_12.jpeg)

 $\circledcirc$ 

**SR** 

# **EXPERTS ? PROFESSIONNELS ? LOCAUX ?**

- **[Adullact \(Association de Développeurs et Utilisateurs](https://adullact.org/)**
- **[Ploss-RA](https://ploss-ra.fr/)**
- **Tissus associatif, formations universitaires, écoles supérieures …**

![](_page_25_Picture_41.jpeg)

#### **LES PROPOSITIONS #MAINTENANTLYON**

- **Favoriser le logiciel libre et le choix de matériel informatique durable et recyclable**
- **Réorienter les investissements dans les licences privées vers la formation et le développement du libre**
- **Créer un espace de travail partagé dans le 8 arrondissement ᵉ**
- **Dans les écoles, formation à l'informatique et aux médias privilégiant la découverte des logiciels libres.**
- **Développer des projets novateurs : réseaux intelligents dans le domaine public, plateforme d'initiatives citoyennes, aide à la logistique de livraison, logiciels libres, serveurs de données valorisés comme source de chauffage…**

![](_page_26_Picture_6.jpeg)

## **NE PAS RATER L'ENGAGEMENT NUMÉRIQUE**

● **Nous pouvons choisir un numérique raisonné avant d'être les vaches à datas des industriels du digital**

![](_page_27_Figure_2.jpeg)

 $\bigcirc$   $\bigcirc$   $\bigcirc$ 

# **VOUS POUVEZ DÉBRANCHEZ**

![](_page_28_Picture_1.jpeg)

![](_page_28_Picture_2.jpeg)

![](_page_29_Picture_0.jpeg)

#### Merci de votre attention

Merci à

- Leipar (un ancien du Parti Pirate pour les bases de ce diaporama)
- LL\_de\_Mars et Framasoft pour les manchots
- Le fichier source de ce diaporama est disponible sur [https://vincent.mabillot.net](https://vincent.mabillot.net/)

![](_page_29_Picture_6.jpeg)